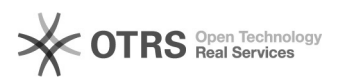

## Wie kann ich magnalister nach einer Kündigung wieder reaktivieren? 27.04.2024 22:12:29

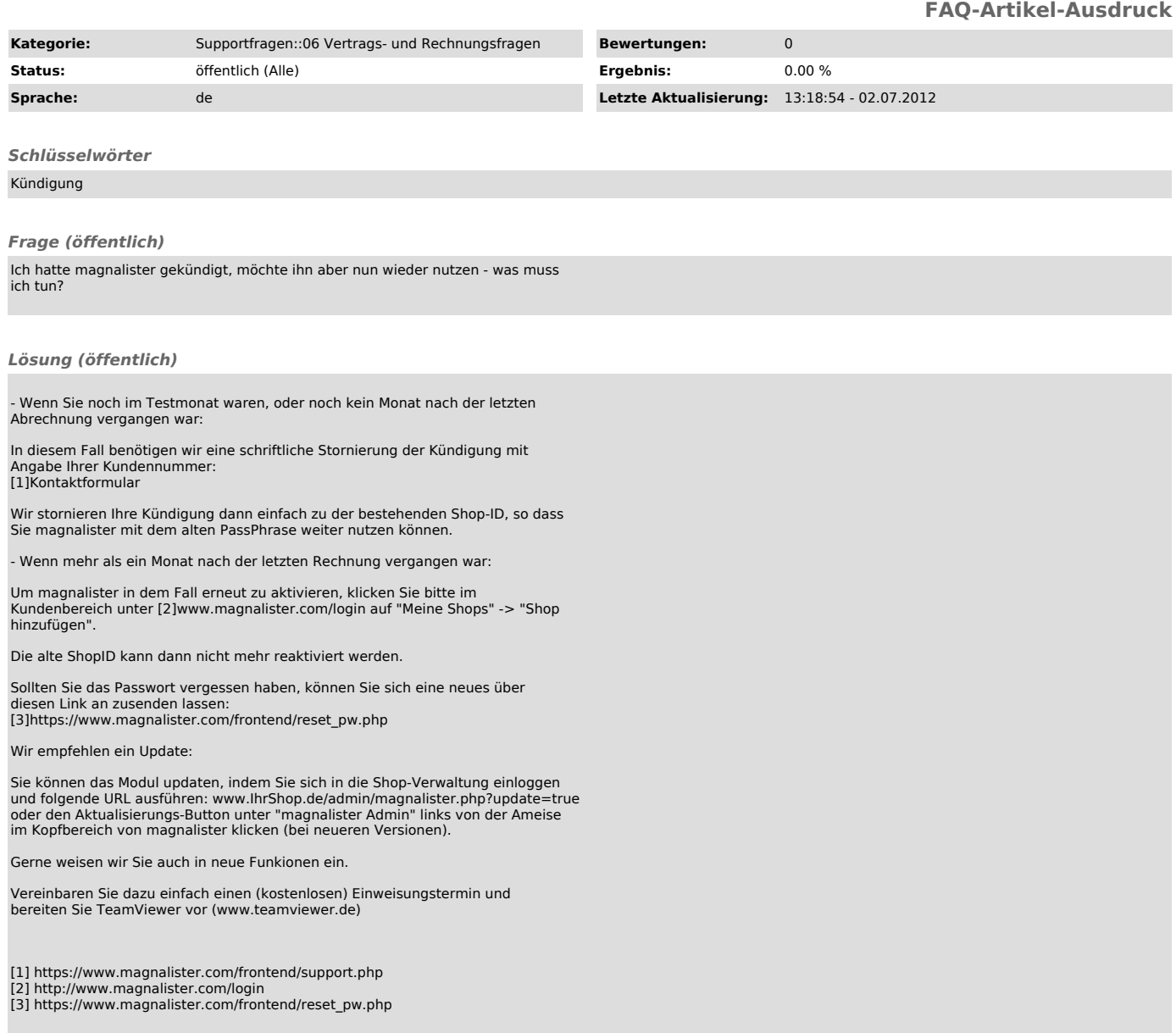